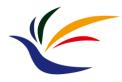

# **Transformation**

**Computer Graphics** Yu-Ting Wu

#### **Outline**

- Overview (world transformation)
- Transformation
- OpenGL implementation

#### **Outline**

- Overview (world transformation)
- Transformation
- OpenGL implementation

### **Recap: Describing Geometry**

 Geometry of an object is defined by specifying the coordinates of the vertices and their adjacencies

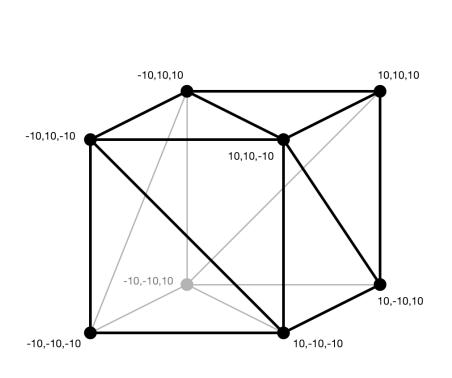

12 triangles

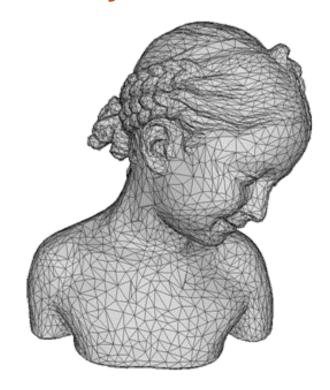

10K triangles

### **Describing Scenes**

A virtual scene usually consists of lots of objects

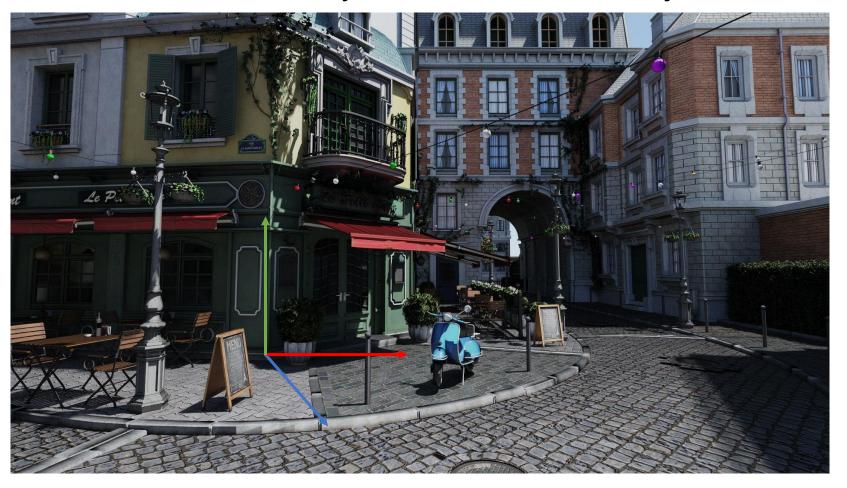

## **Object Space and World Space**

Objects are defined in object space individually

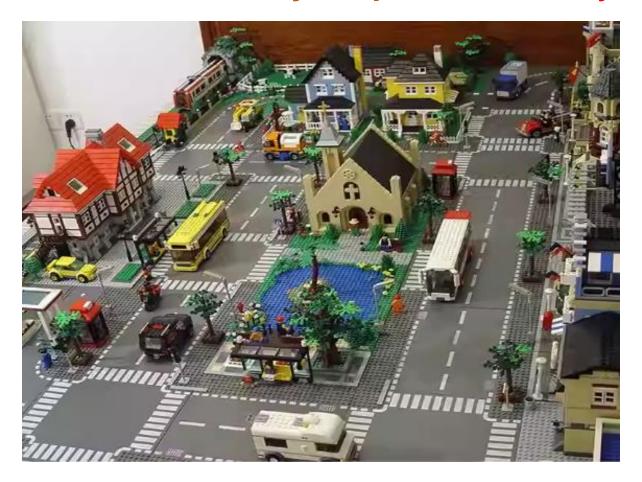

## **Object Space and World Space (cont.)**

- Objects are defined in object space individually
- When building a scene, each object is transformed to a global and unique space called world space

The transform is called world transform

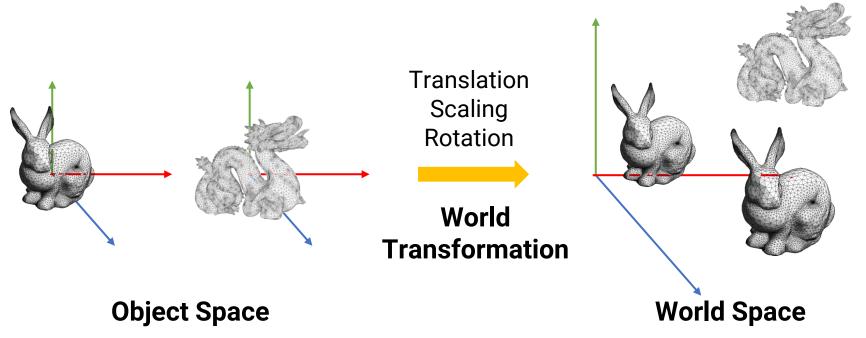

### World Space and World Coordinate (cont.)

- Advantages of using "transformation"
  - Reuse model: design a model and use it in several scenes
  - Memory saving: store a 4x4 matrix instead of duplicating the entire models

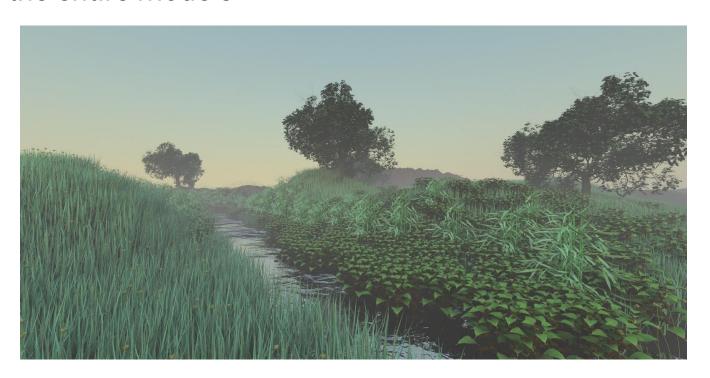

#### **Outline**

- Overview (world transformation)
- Transformation
- OpenGL implementation

#### **2D Transformations**

 2D transformation of a point can be represented by the multiplication of a column vector (point) and a transformation matrix

transform matrix 
$$\begin{bmatrix} x' \\ y' \\ 1 \end{bmatrix} = \begin{bmatrix} a & b & c \\ d & e & f \\ 0 & 0 & 1 \end{bmatrix} \begin{bmatrix} x \\ y \\ 1 \end{bmatrix}_{p}$$
 new point original point 
$$x' = ax + by + c$$
 
$$y' = dx + ey + f$$

 Common transformations include translation, scaling, and rotation

#### **Common Transformations**

- Translation
- Scaling
- Rotation

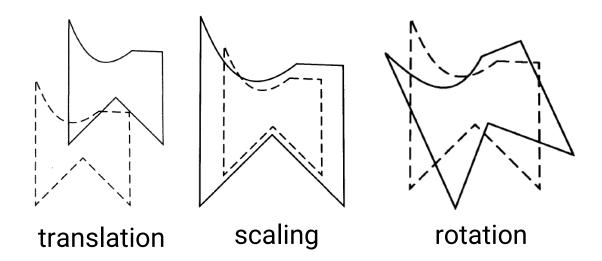

 We will start by introducing 2D transformations and then extend to the 3D cases

#### **2D Translation**

Given a point p(x, y) and a translation offset T(t<sub>x</sub>, t<sub>y</sub>),
 the new point p'(x', y') after translation is p' = p + T

$$x' = x + t_x$$
$$y' = y + t_y$$

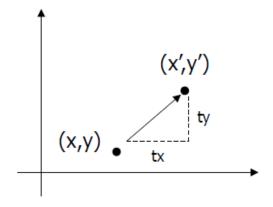

Can be represented as Matrix-vector multiplication

$$\begin{bmatrix} x' \\ y' \\ 1 \end{bmatrix} = \begin{bmatrix} 1 & 0 & t_x \\ 0 & 1 & t_y \\ 0 & 0 & 1 \end{bmatrix} \begin{bmatrix} x \\ y \\ 1 \end{bmatrix}$$

## 2D Scaling

Given a point p(x, y) and a scaling factor S(s<sub>x</sub>, s<sub>y</sub>), the new point p'(x', y') after scaling is p' = S p

$$x' = x * s_x$$
$$y' = y * s_y$$

Matrix-vector multiplication

$$\begin{bmatrix} x' \\ y' \\ 1 \end{bmatrix} = \begin{bmatrix} s_x & 0 & 0 \\ 0 & s_y & 0 \\ 0 & 0 & 1 \end{bmatrix} \begin{bmatrix} x \\ y \\ 1 \end{bmatrix}$$

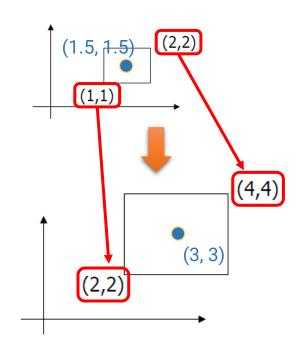

#### **2D Rotation**

 Given a point p(x, y), rotate it with respect to the origin by Θ and get the new point p'(x', y') after rotation

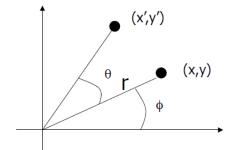

Firstly we define

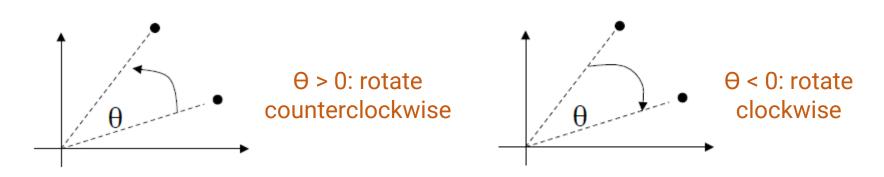

## 2D Rotation (cont.)

 Given a point p(x, y), rotate it with respect to the origin by θ and get the new point p'(x', y') after rotation

$$x = r\cos(\phi) \qquad y = r\sin(\phi)$$

$$x' = r\cos(\phi + \theta) \qquad y' = r\sin(\phi + \theta)$$

$$x' = r\cos(\phi + \theta)$$

$$= r\cos(\phi)\cos(\theta) - r\sin(\phi)\sin(\theta)$$

$$= x\cos(\theta) - y\sin(\theta)$$

$$y' = r\sin(\phi + \theta)$$

$$= r\sin(\phi)\cos(\theta) + r\cos(\phi)\sin(\theta)$$

$$= y\cos(\theta) + x\sin(\theta)$$

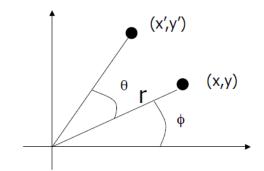

## 2D Rotation (cont.)

 Given a point p(x, y), rotate it with respect to the origin by ⊕ and get the new point p'(x', y') after rotation

$$x' = r\cos(\phi + \theta)$$

$$= x\cos(\theta) - y\sin(\theta)$$

$$y' = r\sin(\phi + \theta)$$

$$= y\cos(\theta) + x\sin(\theta)$$

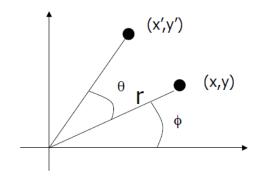

Matrix-vector multiplication

$$\begin{bmatrix} x' \\ y' \\ 1 \end{bmatrix} = \begin{bmatrix} \cos(\theta) & -\sin(\theta) & 0 \\ \sin(\theta) & \cos(\theta) & 0 \\ 0 & 0 & 1 \end{bmatrix} \begin{bmatrix} x \\ y \\ 1 \end{bmatrix}$$

#### 2D Translation, Scaling, and Rotation

Translation

$$\begin{bmatrix} x' \\ y' \\ 1 \end{bmatrix} = \begin{bmatrix} 1 & 0 & t_x \\ 0 & 1 & t_y \\ 0 & 0 & 1 \end{bmatrix} \begin{bmatrix} x \\ y \\ 1 \end{bmatrix}$$

Scaling

$$\begin{bmatrix} x' \\ y' \\ 1 \end{bmatrix} = \begin{bmatrix} s_x & 0 & 0 \\ 0 & s_y & 0 \\ 0 & 0 & 1 \end{bmatrix} \begin{bmatrix} x \\ y \\ 1 \end{bmatrix}$$

Rotation

$$\begin{bmatrix} x' \\ y' \\ 1 \end{bmatrix} = \begin{bmatrix} \cos(\theta) & -\sin(\theta) & 0 \\ \sin(\theta) & \cos(\theta) & 0 \\ 0 & 0 & 1 \end{bmatrix} \begin{bmatrix} x \\ y \\ 1 \end{bmatrix}$$

- Using a 3x3 matrix allows us to perform all transformations using matrix/vector multiplications
  - We can also pre-multiply (concatenate) all the matrices

### **Homogeneous Coordinate**

 We call the (x, y, 1) representation the homogeneous coordinate for (x, y)

$$\begin{bmatrix} x' \\ y' \\ w \end{bmatrix} = \begin{bmatrix} a & b & c \\ d & e & f \\ g & h & i \end{bmatrix} \begin{bmatrix} x \\ y \\ 1 \end{bmatrix}$$

 If w is not equal to 1, to make the transformed coordinate also homogeneous, we need to divide the x and y components by w

$$x' = x'/w \qquad y' = y'/w \qquad w = 1$$

### **Revisit 2D Scaling**

- The standard scaling matrix will only anchor at (0, 0)
  - Otherwise, the object center got shifted

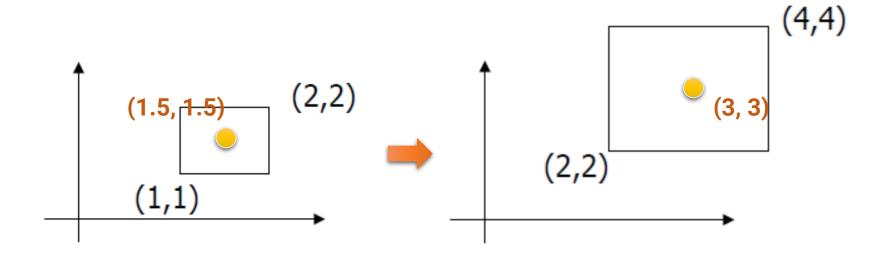

What if we want the object to be scaled w.r.t its center?

## **Revisit 2D Scaling (cont.)**

- Scaling about an arbitrary pivot point Q(q<sub>x</sub>, q<sub>y</sub>)
  - Translate the objects so that Q will coincide with the origin: T(-q<sub>x</sub>, -q<sub>y</sub>)
  - Scale the object: S(s<sub>x</sub>, s<sub>y</sub>)
  - Translate the object back: T(q<sub>x</sub>, q<sub>y</sub>)

Concatenation of matrices

• The final scaling matrix can be written as T(q)S(s)T(-q)

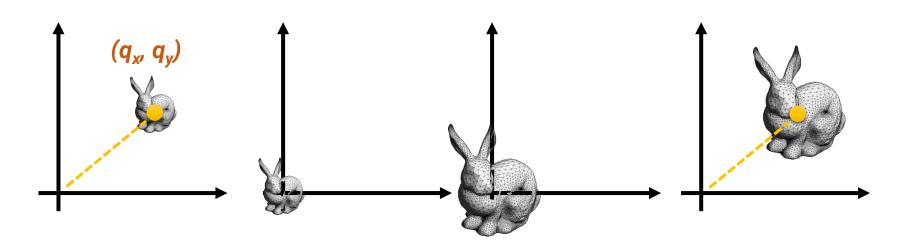

#### **Revisit 2D Rotation**

 The standard rotation matrix is used to rotate about the origin (0, 0)

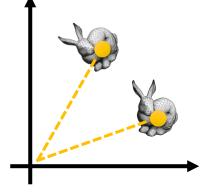

 What if we want the object to be rotated w.r.t a specific pivot?

## **Revisit 2D Rotation (cont.)**

- Rotate about an arbitrary pivot point Q(q<sub>x</sub>, q<sub>y</sub>) by Θ
  - Translate the objects so that Q will coincide with the origin: T(-q<sub>x</sub>, -q<sub>y</sub>)
  - Rotate the object: R(θ)
  - Translate the object back: T(q<sub>x</sub>, q<sub>y</sub>)
- The final rotation matrix can be written as T

 $T(q)R(\theta)T(-q)$ 

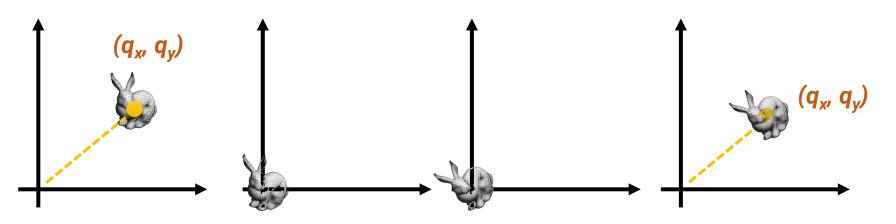

## Translation (3D) and Scaling (3D)

 A 3D transformation is represented as a 4x4 matrix, with homogeneous coordinate

## Rotation (3D)

$$\begin{bmatrix} \cos(\theta) & -\sin(\theta) & 0 \\ \sin(\theta) & \cos(\theta) & 0 \\ 0 & 0 & 1 \end{bmatrix}$$

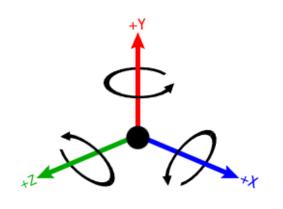

2D

rotation w.r.t x-axis

rotation w.r.t y-axis

rotation w.r.t z-axis

| <b>1</b> | 0              | 0              | 0 |
|----------|----------------|----------------|---|
| 0        | $\cos\theta$   | $-\sin\!	heta$ | 0 |
| 0        | $\sin\!\theta$ | $\cos\theta$   | 0 |
| 0        | 0              | 0              | 1 |

 $\begin{bmatrix} \cos\theta & 0 & \sin\theta & 0 \\ 0 & 1 & 0 & 0 \\ -\sin\theta & 0 & \cos\theta & 0 \\ 0 & 0 & 0 & 1 \end{bmatrix}$ 

 $\begin{bmatrix} \cos \theta & -\sin \theta & 0 & 0 \\ \sin \theta & \cos \theta & 0 & 0 \\ 0 & 0 & 1 & 0 \\ 0 & 0 & 0 & 1 \end{bmatrix}$ 

3D

#### **Outline**

- Overview (world transformation)
- Transformation
- OpenGL implementation

#### Goals

- Learn how to build the transformation matrices
- Learn how to code with GLM matrices
- Learn how to concatenate the transformation

#### **GLM Matrix**

- GLM provides several classes to support matrices with different rows and columns
  - Square matrix
    - glm::mat2 (equals to glm::mat2x2)
    - glm::mat3 (equals to glm::mat3x3)
    - glm::mat4 (equals to glm::mat4x4)
  - Non-square matrix
    - glm::matmxn (m and n are in the range from 2 to 4)

- Declare a zero 4x4 matrix: glm::mat4x4(0.0f);
- Declare an identity 4x4 matrix: glm::mat4x4(1.0f);

### Matrix Representation: Column/Row Major

 A 2-dimensional matrix can be accessed by either column-major or row-major

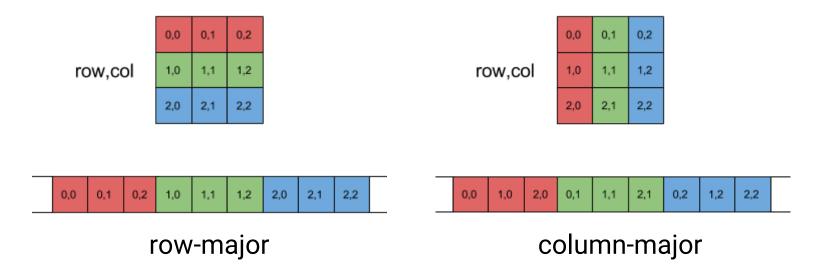

 By default, OpenGL (and thus GLM) supplies matrix data in column-major

#### **Translation Matrix**

$$\begin{bmatrix} 1 & 0 & 0 & t_x \\ 0 & 1 & 0 & t_y \\ 0 & 0 & 1 & t_z \\ 0 & 0 & 0 & 1 \end{bmatrix}$$

base matrix

• glm::mat4x4 translate(const glm::mat4x4& m,

returned translation matrix

const glm::vec3& v)

translation vector

## **Translation Matrix (cont.)**

If you print the matrix produced by glm::translate, you will get the following result

```
GLM's Translation:
1 0 0 0
0 1 0
0 0 1 0
0.1 0.2 0.3
```

Why? OpenGL and GLM use column-major representation!

 If you want to build the matrix on your own, remember to transpose the matrix

```
void BuildTranslationMatrix(glm::mat4x4& T, const glm::vec3& tr)
{
    T[0][0] = 1.0f;    T[0][1] = 0.0f;    T[0][2] = 0.0f;    T[0][3] = 0.0f;
    T[1][0] = 0.0f;    T[1][1] = 1.0f;    T[1][2] = 0.0f;    T[1][3] = 0.0f;
    T[2][0] = 0.0f;    T[2][1] = 0.0f;    T[2][2] = 1.0f;    T[2][3] = 0.0f;
    T[3][0] = tr.x;    T[3][1] = tr.y;    T[3][2] = tr.z;    T[3][3] = 1.0f;
}
```

### **Translation Matrix (cont.)**

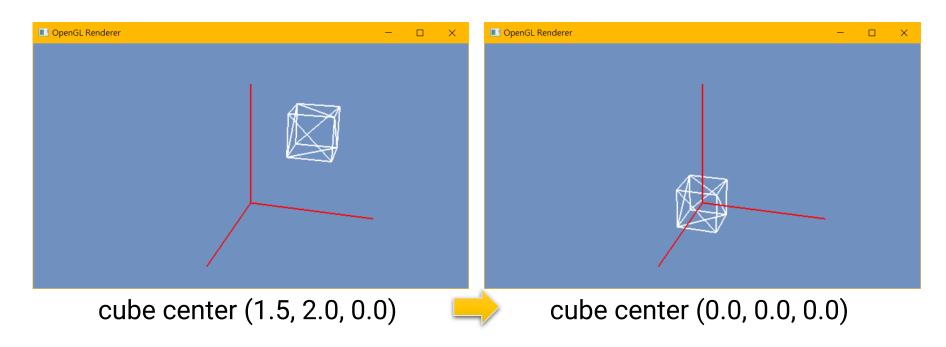

apply a translation of (-1.5, -2.0, 0.0)

### **Scaling Matrix**

```
egin{bmatrix} s_x & 0 & 0 & 0 \ 0 & s_y & 0 & 0 \ 0 & 0 & s_z & 0 \ 0 & 0 & 0 & 1 \end{bmatrix}
```

base matrix

• glm::mat4x4 scale(const glm::mat4x4& m, returned scaling matrix const glm::vec3& v)

scaling vector

### **Translation Matrix (cont.)**

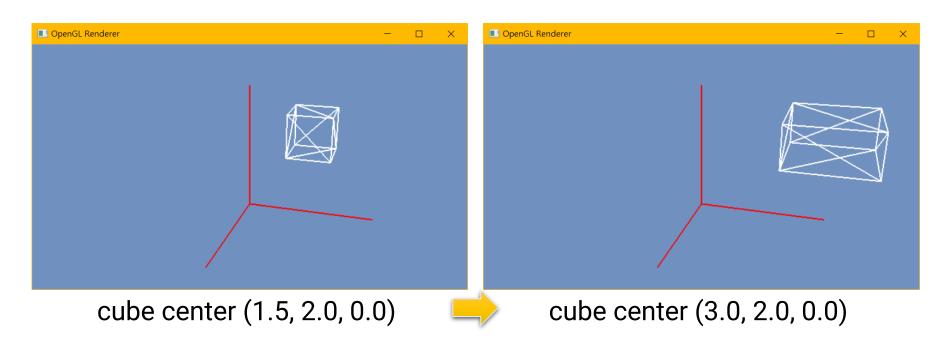

apply a scaling of (2.0, 1.0, 2.0)

#### **Rotation Matrix**

```
 \begin{bmatrix} 1 & 0 & 0 & 0 \\ 0 & \cos\theta & -\sin\theta & 0 \\ 0 & \sin\theta & \cos\theta & 0 \\ 0 & 0 & 0 & 1 \end{bmatrix} \begin{bmatrix} \cos\theta & 0 & \sin\theta & 0 \\ 0 & 1 & 0 & 0 \\ -\sin\theta & 0 & \cos\theta & 0 \\ 0 & 0 & 0 & 1 \end{bmatrix} \begin{bmatrix} \cos\theta & -\sin\theta & 0 & 0 \\ \sin\theta & \cos\theta & 0 & 0 \\ 0 & 0 & 1 & 0 \\ 0 & 0 & 0 & 1 \end{bmatrix}  rotation w.r.t rotation w.r.t x-axis y-axis z-axis
```

• glm::mat4x4 rotate(const glm::mat4x4& m, base matrix

returned scaling matrix

const float angle, rotate amount in radian const glm::vec3& axis) rotate axis

```
glm::mat4x4 gRx = glm::rotate(glm::mat4x4(1.0f), glm::radians(30.0f), glm::vec3(1, 0, 0));
glm::mat4x4 gRy = glm::rotate(glm::mat4x4(1.0f), glm::radians(45.0f), glm::vec3(0, 1, 0));
glm::mat4x4 gRz = glm::rotate(glm::mat4x4(1.0f), glm::radians(60.0f), glm::vec3(0, 0, 1));
```

### 3D Rotating in Place (cont.)

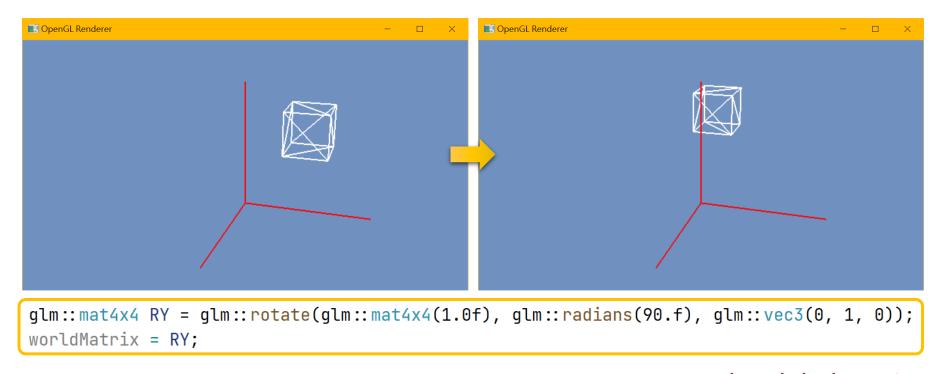

rotate w.r.t the global Y axis

## **3D Scaling in Place**

The standard scaling matrix will only anchor at (0, 0)

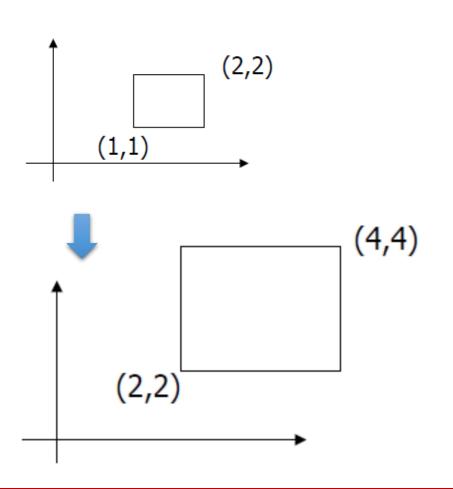

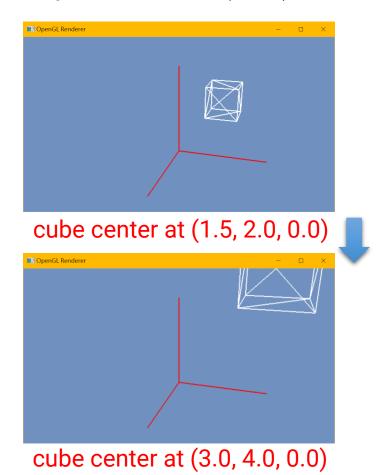

## 3D Scaling in Place (cont.)

- Scaling about an arbitrary pivot point  $Q(q_x, q_y)$ 
  - Translate the objects so that Q will coincide with the origin: T(-q<sub>x</sub>, -q<sub>y</sub>)
  - Scale the object: S(s<sub>x</sub>, s<sub>v</sub>)
  - Translate the object back: T(q<sub>x</sub>, q<sub>y</sub>)
- The final scaling matrix can be written as T(q)S(s)T(-q)

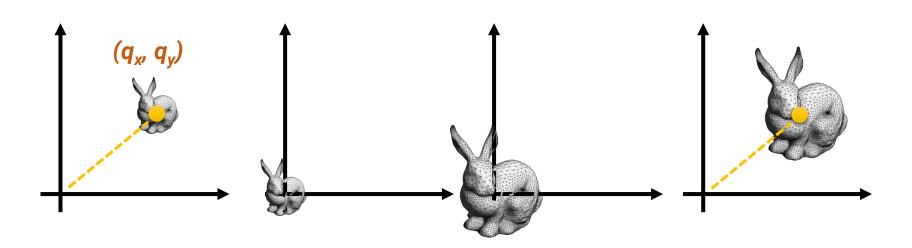

## 3D Scaling in Place (cont.)

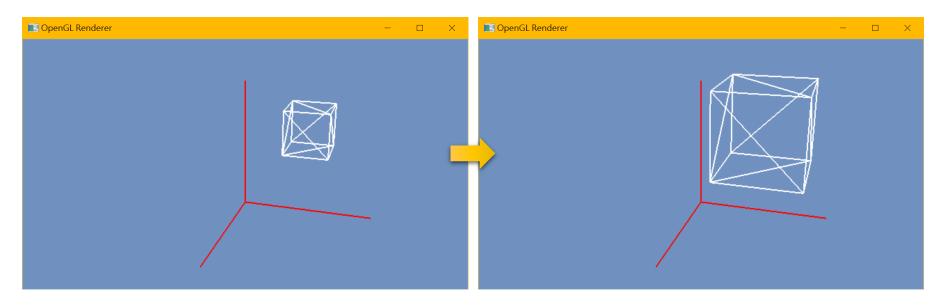

```
glm::mat4x4 T1 = glm::translate(glm::mat4x4(1.0f), glm::vec3(-1.5f, -2.0f, 0.0f));
glm::mat4x4 S = glm::scale(glm::mat4x4(1.0f), glm::vec3(2.0f, 2.0f, 2.0f));
glm::mat4x4 T2 = glm::translate(glm::mat4x4(1.0f), glm::vec3( 1.5f, 2.0f, 0.0f));
worldMatrix = T2 * S * T1;
```

## 3D Rotating in Place (cont.)

- The standard rotation matrix rotates about an axis
- Rotate about an arbitrary pivot point  $Q(q_x, q_y)$  by  $\Theta$ 
  - Translate the objects so that Q will coincide with the origin:  $T(-q_x, -q_y)$
  - Rotate the object: R(θ)
  - Translate the object back: T(q<sub>x</sub>, q<sub>y</sub>)
- The final rotation matrix can be written as  $T(q)R(\theta)T$

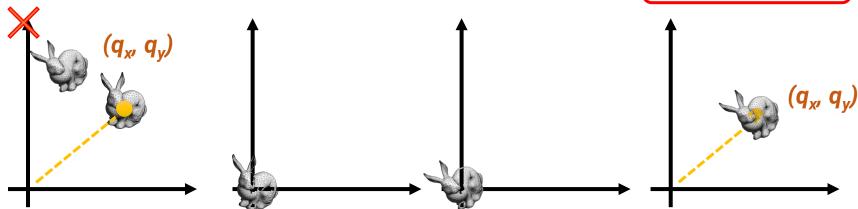

## 3D Rotating in Place (cont.)

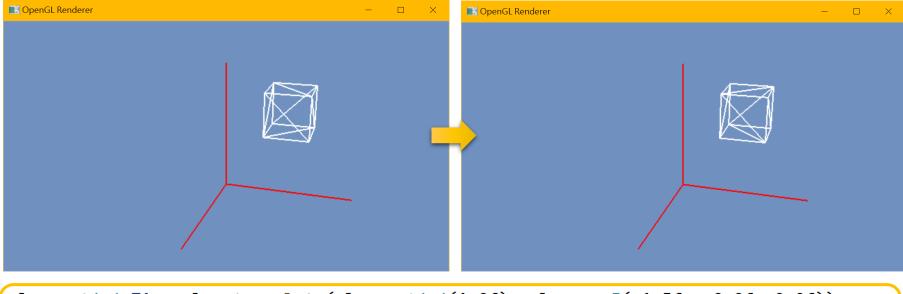

```
glm::mat4x4 T1 = glm::translate(glm::mat4x4(1.0f), glm::vec3(-1.5f, -2.0f, 0.0f));
glm::mat4x4 RY = glm::rotate(glm::mat4x4(1.0f), glm::radians(90.f), glm::vec3(0, 1, 0));
glm::mat4x4 T2 = glm::translate(glm::mat4x4(1.0f), glm::vec3( 1.5f, 2.0f, 0.0f));
worldMatrix = T2 * RY * T1;
```

rotate in place!

### Where is the Camera and Projection?

- The typical flow of bringing a 3D point to the 2D screen involves the camera projection
- For now, we specify neither the camera nor the projection, so you can consider that we set the "projected" positions of the vertices directly

far clip plane

frustum

• In the next topic (camera), we will go through the full

transformation

viewpoint

## **Spoiler**

- There are other spaces
- We will introduce camera space, clip space, and NDC in the next slides

rendering

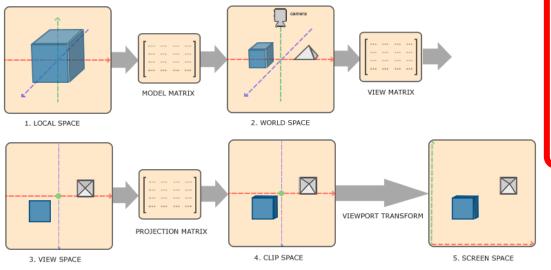

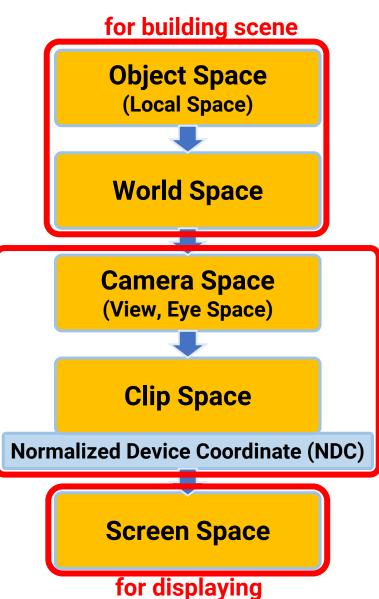

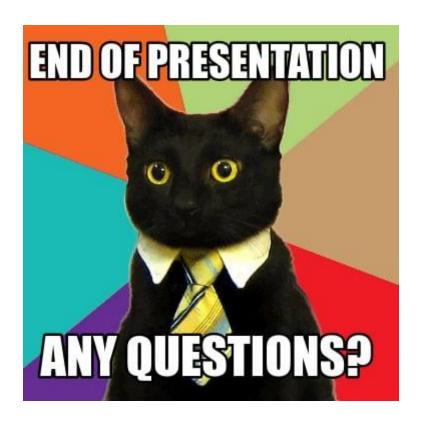